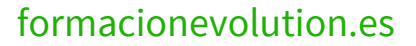

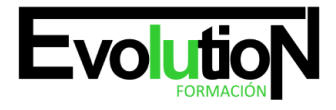

# **IFCT021PO AUTOCAD 3D**

**SKU:** EVOL-6822-iNO-B | **Categorías:** [Diseño Profesional y CAD](https://formacion.cursosbonificadosevolution.es/categoria-curso/informatica-y-comunicaciones/diseno-profesional-y-cad), [INFORMÁTICA Y COMUNICACIONES](https://formacion.cursosbonificadosevolution.es/categoria-curso/informatica-y-comunicaciones)

# **INFORMACIÓN DEL CURSO**

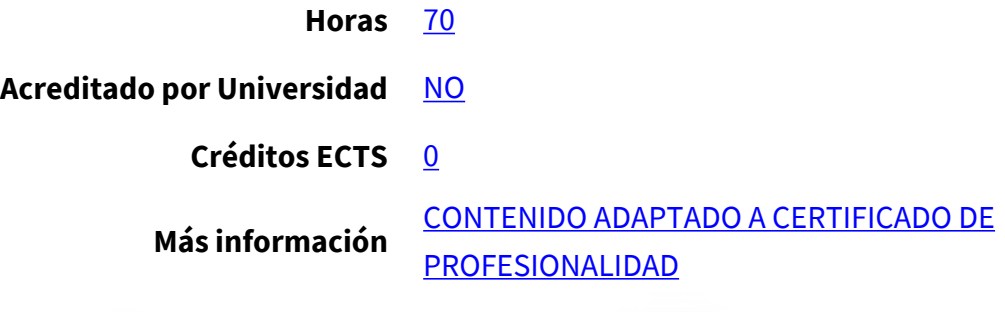

#### CURSO DE ESPECIALIZACIÓN

#### **Objetivos**

Con este CURSO IFCT021PO AUTOCAD 3D el alumno será capaz de desenvolverse dentro del Sector y ser capaz de crear y modificar piezas del programa de dibujo informático autocad en 3d, conociendo los ficheros en tres dimensiones y las herramientas de trabajo más potentes y actuales en los procesos de diseño, una vez que ya se disponen nociones básicas de modelado en 2d.

#### **Contenidos**

#### **UNIDAD DIDÁCTICA 1. OBJETOS EN 3D**

- 1. Elevación y altura.
- 2. Punto de vista.
- 3. Caras tridimensionales.
- 4. Mallas poligonales.
- 5. Superficie reglada.

#### **UNIDAD DIDÁCTICA 2. MALLAS Y SUPERFICIES**

- 1. Comando suplados.
- 2. Desplazamiento de mallas.
- 3. Superficies de revolución.
- 4. Sombrear objetos 3D.
- 5. Superficies predefinidas.
- 6. Comando suptab.

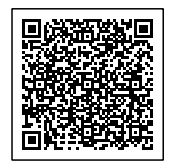

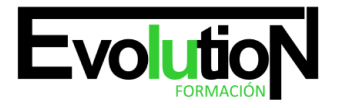

#### Telefono y whatsapp +34 630 06 65 14

#### **UNIDAD DIDÁCTICA 3. SISTEMA DE COORDENADAS**

- 1. El comando SCP.
- 2. Visualización de los ejes.
- 3. SCP predefinido.
- 4. Gestión del SCP.
- 5. Comando planta.

# **UNIDAD DIDÁCTICA 4. VISTAS EN 3D**

- 1. Zoom en tiempo real.
- 2. Obtener encuadres.
- 3. Vista aérea.
- 4. Rotación y trípode.
- 5. Vistas predefinidas.
- 6. Manejo de la cámara.
- 7. Tipos de proyecciones.

#### **UNIDAD DIDÁCTICA 5. VENTANAS MÚLTIPLES**

- 1. Dividir en ventanas.
- 2. Planta, perfil y alzado.
- 3. Trabajando con ventanas.
- 4. Espacio modelo y papel.
- 5. Ventanas flotantes.
- 6. El comando VMULT.

### **UNIDAD DIDÁCTICA 6. IMPRESIÓN DEL DIBUJO**

- 1. Configurar la presentación.
- 2. El asistente de presentaciones.
- 3. Organizar las ventanas.
- 4. Ocultar objetos.
- 5. Imprimir a escala.
- 6. Dispositivo de impresión.
- 7. Modelado de sólidos.

### **UNIDAD DIDÁCTICA 7. SÓLIDOS**

- 1. Modelización avanzada.
- 2. Creación de sólidos.
- 3. Operaciones con sólidos.
- 4. Chaflanes.
- 5. Diferencia de sólidos.
- 6. Ocultación y sombreado

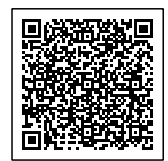

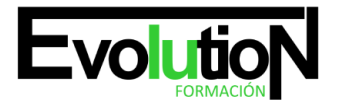

# formacionevolution.es

#### Telefono y whatsapp +34 630 06 65 14

#### **UNIDAD DIDÁCTICA 8. TRABAJANDO CON SÓLIDOS**

- 1. Otros sólidos básicos.
- 2. Sólidos por extrusión.
- 3. Revolución de un perfil.
- 4. Girar objetos en 3D.
- 5. Matrices tridimensionales.
- 6. Empalmes en 3D.

## **UNIDAD DIDÁCTICA 9. CORTAR Y SECCIONAR**

- 1. Cambio de propiedades.
- 2. Propiedades físicas.
- 3. Seccionar sólidos.
- 4. Aplicar cortes.
- 5. Simetría en sólidos.
- 6. Posición de objetos en 3D.
- 7. Interferencias.

# **UNIDAD DIDÁCTICA 10. MODIFICACIÓN DE CARAS**

- 1. Extrusión de caras.
- 2. Copia y desplazamiento.
- 3. Desfase, giro e inclinación.
- 4. Colorear y estampar.

#### **UNIDAD DIDÁCTICA 11. MODELIZADO DE OBJETOS**

- 1. Comando render.
- 2. Preferencias de modelizado.
- 3. Destino del modelizado.
- 4. La ventana render.
- 5. Iluminación de la escena.
- 6. Luz distante.

# **UNIDAD DIDÁCTICA 12. MATERIALES Y ESCENAS**

- 1. Sombras en el modelizado.
- 2. Aplicar materiales.
- 3. Crear materiales.
- 4. Utilización de escenas.
- 5. Estadísticas.

# **UNIDAD DIDÁCTICA 13. FONDOS Y PAISAJES**

1. Proyectar en sólidos.

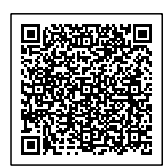

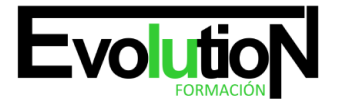

# formacionevolution.es

Telefono y whatsapp +34 630 06 65 14

- 2. Guardar imágenes.
- 3. Ver imágenes.
- 4. Incluir fondos.
- 5. Efecto de niebla.
- 6. Objetos paisajísticos.
- 7. Edición de paisajes. Contenidos prácticos.

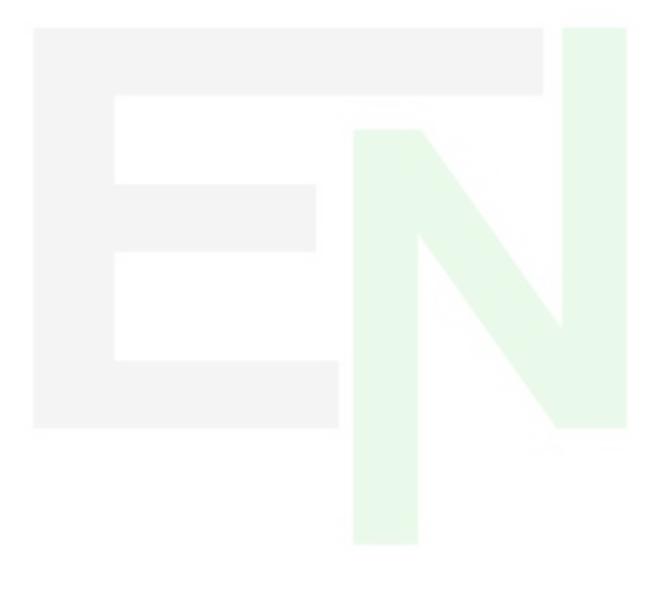

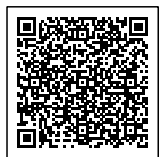